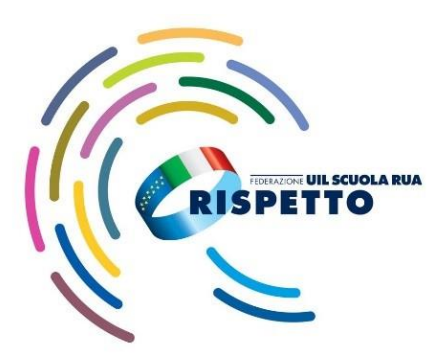

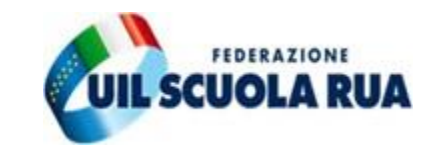

# **CONCORSI PNRR**

# **Scuola dell'Infanzia e Primaria e Scuola Secondaria di I e II GRADO**

**COME PRESENTARE LA DOMANDA ONLINE** 

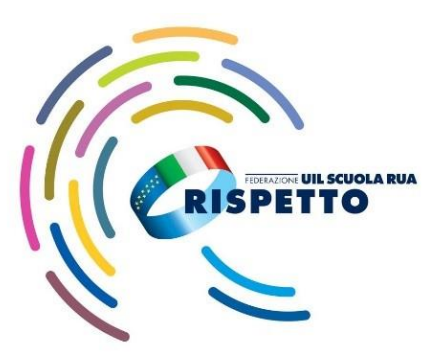

# **TEMPISTICA E MODALITÀ**

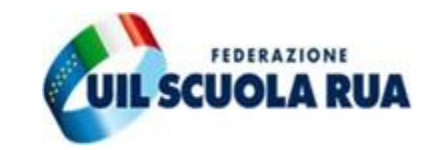

L'istanza di partecipazione si presenta **a partire dalle ore 14.00 del giorno 11 dicembre 2023 fino alle ore 23.59 del 9 gennaio 2024.**

**\_\_\_\_\_\_\_\_\_\_\_\_\_\_\_\_\_**

# **Esclusivamente in modalità online:**

- attraverso il Portale unico del reclutamento, raggiungibile all'indirizzo www.inpa.gov.it **oppure**
- attraverso la piattaforma www.istanzeonline.it

### **oppure**

• collegandosi all'indirizzo www.miur.gov.it, attraverso il percorso "Argomenti e Servizi > Servizi > lettera P > Piattaforma Concorsi e Procedure selettive, vai al servizio".

# **N.B. Per accedere alla compilazione dell'istanza occorre essere in possesso delle credenziali del Sistema Pubblico di identità digitale (SPID) <sup>o</sup> di quelle della Carta di Identità Elettronica (CIE).**

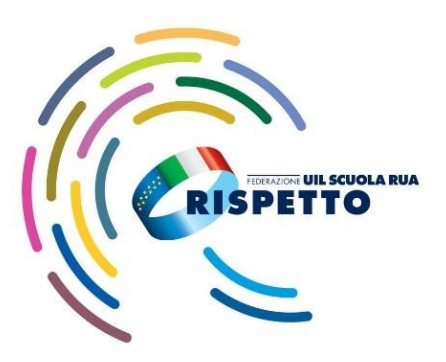

### **REQUISITI SCUOLA DELL'INFANZIA E PRIMARIA**

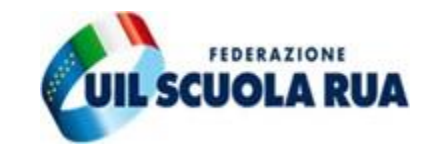

# **POSTI COMUNI**

- **Laurea in Scienze della Formazione Primaria**
- **Diploma magistrale con valore di abilitazione e diploma sperimentale a indirizzo linguistico, conseguiti presso gli istituti magistrali conseguiti, comunque, entro l'anno scolastico 2001/2002.**

# **POSTI DI SOSTEGNO**

▪ **Titolo di specializzazione per le attività di sostegno** conseguito ai sensi della normativa vigente o analogo titolo di specializzazione sul sostegno.

# **N.B. I titoli devono essere in possesso dell'aspirante entro la data del 9 gennaio 2024.**

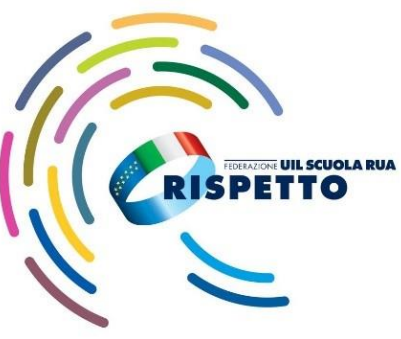

# **REQUISITI SCUOLA SECONDARIA DI I E II GRADO**

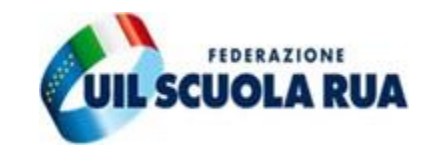

#### **POSTI COMUNI - LAUREATI**

Laurea V.O./specialistica/magistrale/magistrale a ciclo unico/diploma AFAM di II livello il cui piano di studi comprenda gli insegnamenti/crediti necessari per accedere alla classe di concorso di interesse **congiuntamente ad uno** dei seguenti requisiti:

- a. abilitazione coerente con le classi di concorso di interesse;
- b. 24 CFU/CFA solo se conseguiti entro il 31 ottobre 2022;
- c. un servizio di almeno tre anni negli ultimi cinque, svolto presso le scuole statali, anche non continuativo.

In quest'ultimo caso non c'è bisogno di aver acquisito i 24 CFU/CFA entro il 31 ottobre 2022.

#### **POSTI COMUNI - DIPLOMATI - ITP**

• Abilitazione all'insegnamento per la specifica classe di concorso

#### **oppure**

• Diploma di accesso alla specifica classe di concorso

#### **POSTI DI SOSTEGNO**

Titolo di specializzazione per le attività di sostegno (es. gli anni svolti sul sostegno senza titolo non sono requisito di accesso) e fermo restando ovviamente il titolo di studio di accesso al grado richiesto.

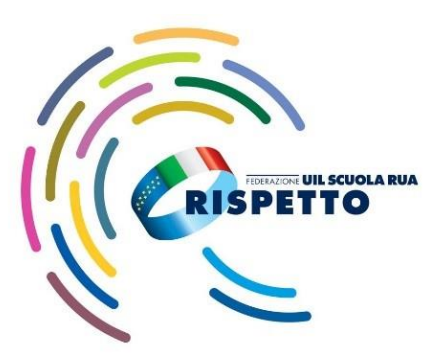

# **SCELTA DELLA REGIONE**

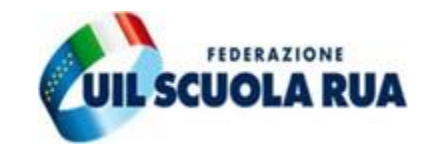

- I candidati possono presentare istanza di partecipazione al concorso:
- **in un'unica regione,** per la scuola dell'infanzia e primaria (posto comune e sostegno);
- **in un'unica regione,** per la scuola secondaria di I e II grado (posto comune e sostegno).

I candidati che partecipano ad entrambe le procedure (infanzia e/o primaria e contemporaneamente per la scuola di I e/o II grado) possono scegliere **anche due regioni diverse**.

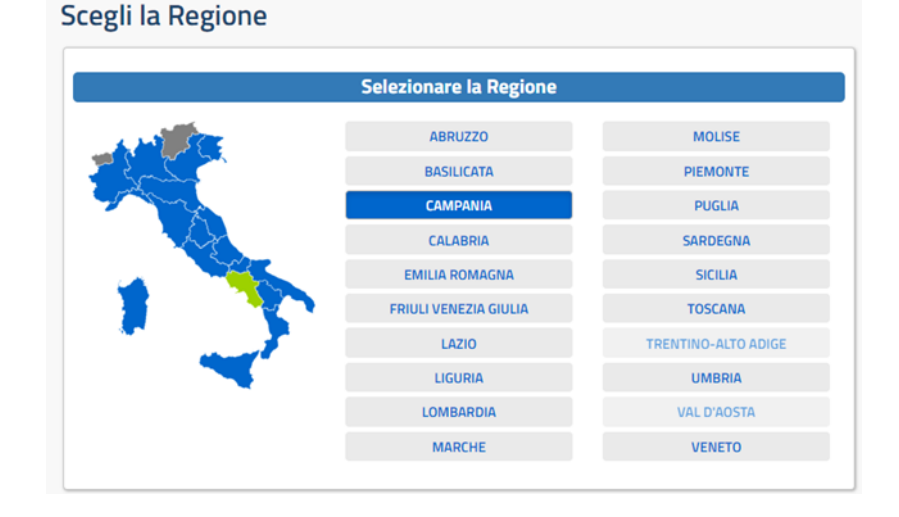

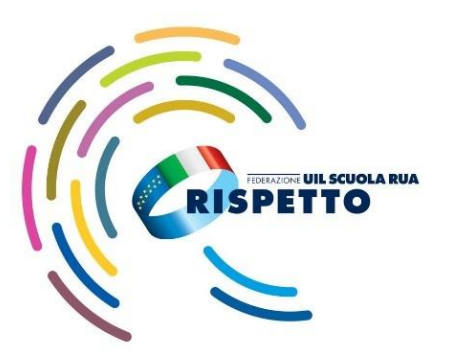

### **NO PROCEDURE POSSIBILI**

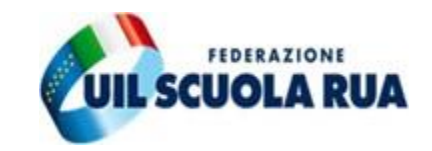

**A seconda dei titoli di accesso posseduti, è possibile partecipare, complessivamente, alle seguenti procedure concorsuali:**

- 1. infanzia posto comune;
- 2. primaria posto comune;
- 3. infanzia posto di sostegno;
- 4. primaria posto di sostegno;
- 5. una sola classe di concorso della scuola secondaria di primo grado;
- 6. una sola classe di concorso della scuola secondaria di secondo grado;
- 7. scuola secondaria di primo grado posto di sostegno;
- 8. scuola secondaria di secondo grado posto di sostegno.

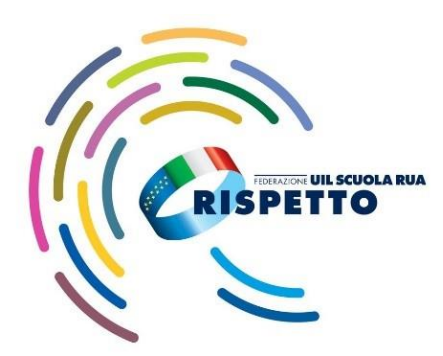

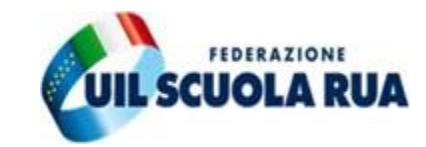

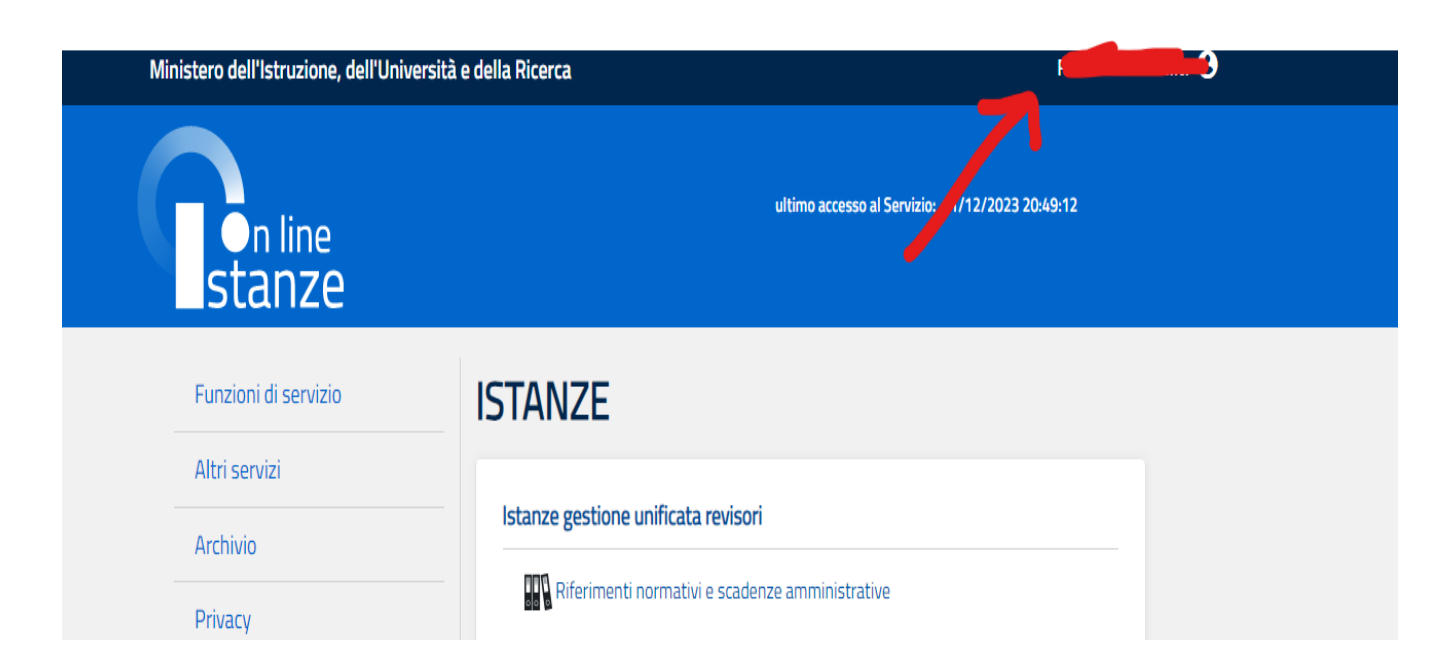

**ENTRA IN ISTANZE ON LINE E CLICCA SUL TUO NOME IN ALTO A DESTRA**

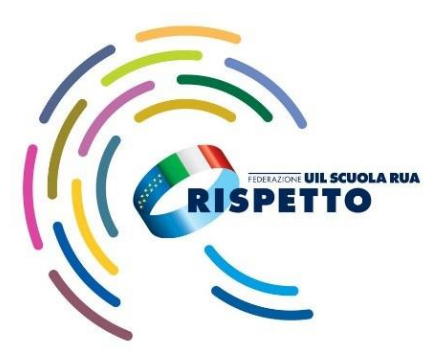

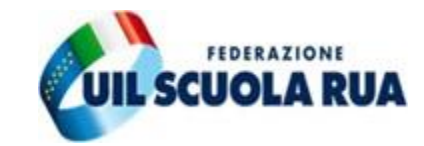

#### **SCORRI ALLA LETTERA P E CLICCA SU CLICCA CLICCA PIATTAFORMA SU SERVIZI SU TUTTI I SERVIZI CONCORSI E PROCEDURE SELETTIVE**

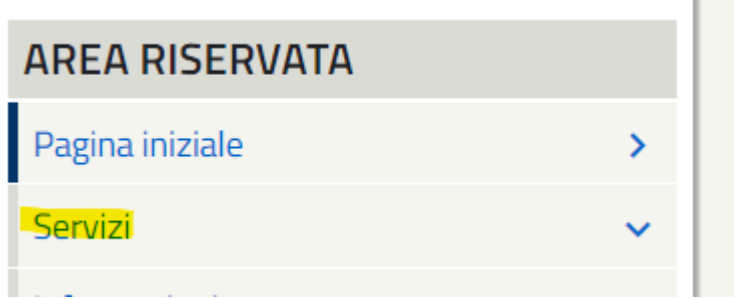

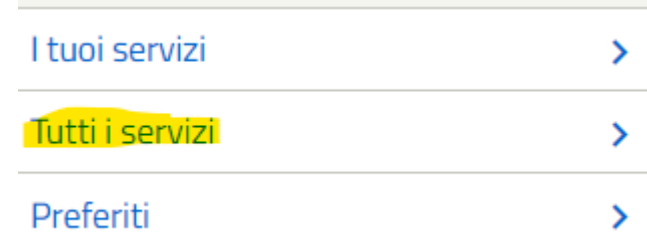

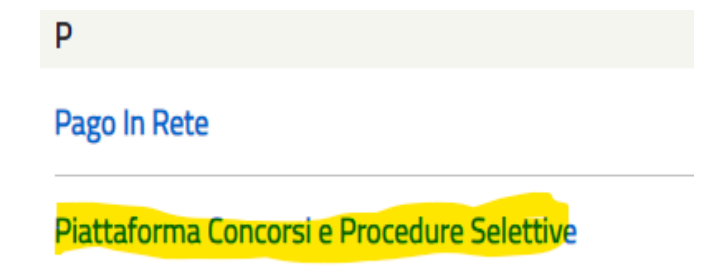

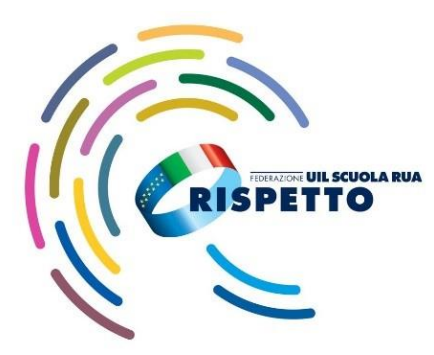

**SCEGLI LA** 

# **LA PROCEDURA ISTANZE ONLINE**

Disponibile dal 11/12/2023 al 09/01/2024 - Stato domanda: Bozza

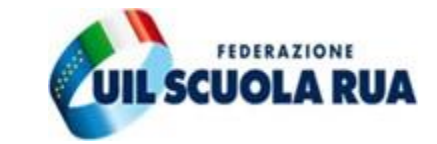

#### Concorso per titoli ed esami personale docente della scuola secondaria di I e II grado su posto comune e di sostegno ai sensi dell'art. 3 comma 7 del D.M 205/2023

Concorso per titoli ed esami personale docente della scuola secondaria di I e II grado su posto comune e di sostegno ai sensi dell'art. 3 comma 7 del D.M 205/2023

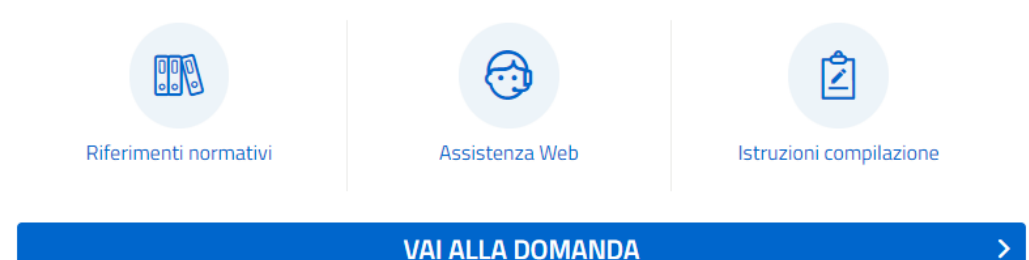

Disponibile dal 11/12/2023 al 09/01/2024 - Stato domanda: Bozza

Concorso per titoli ed esami personale docente della scuola dell'infanzia e primaria su posto comune e di sostegno di cui al D.M. 206/2023

Concorso per titoli ed esami personale docente della scuola dell'infanzia e primaria su posto comune e di sostegno di cui al D.M. 206/2023

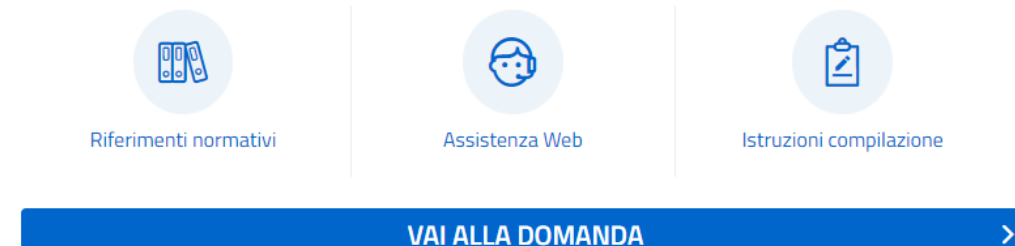

**PROCEDURA A CUI INTENDI PARTECIPARE** 

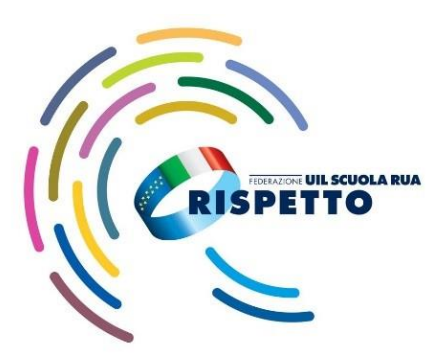

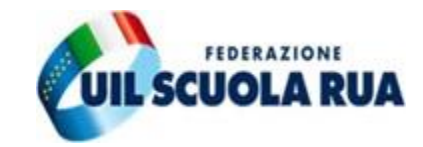

#### **Scegli la Regione** Selezionare la Regione **MOLISE ABRUZZO PIEMONTE BASILICATA CAMPANIA PUGLIA** CALABRIA **SARDEGNA SICILIA EMILIA ROMAGNA TOSCANA FRIULI VENEZIA GIULIA** LAZIO **TRENTINO-ALTO ADIGE UMBRIA** LIGURIA **LOMBARDIA VAL D'AOSTA MARCHE VENETO**

# **SCEGLI LA REGIONE IN CUI INTENDI PARTECIPARE CLICCANDO SULL'IMMAGINE CORRISPONDENTE** O SUL SUO NOME E POI CLICCA SU

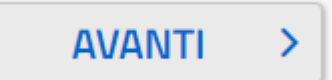

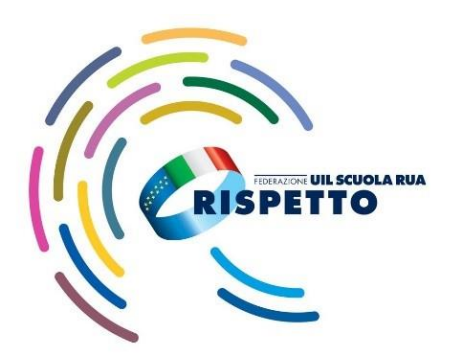

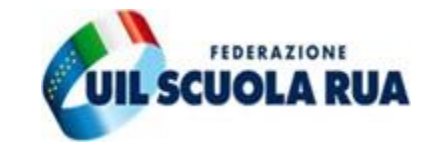

#### Inserisci i tuoi dati

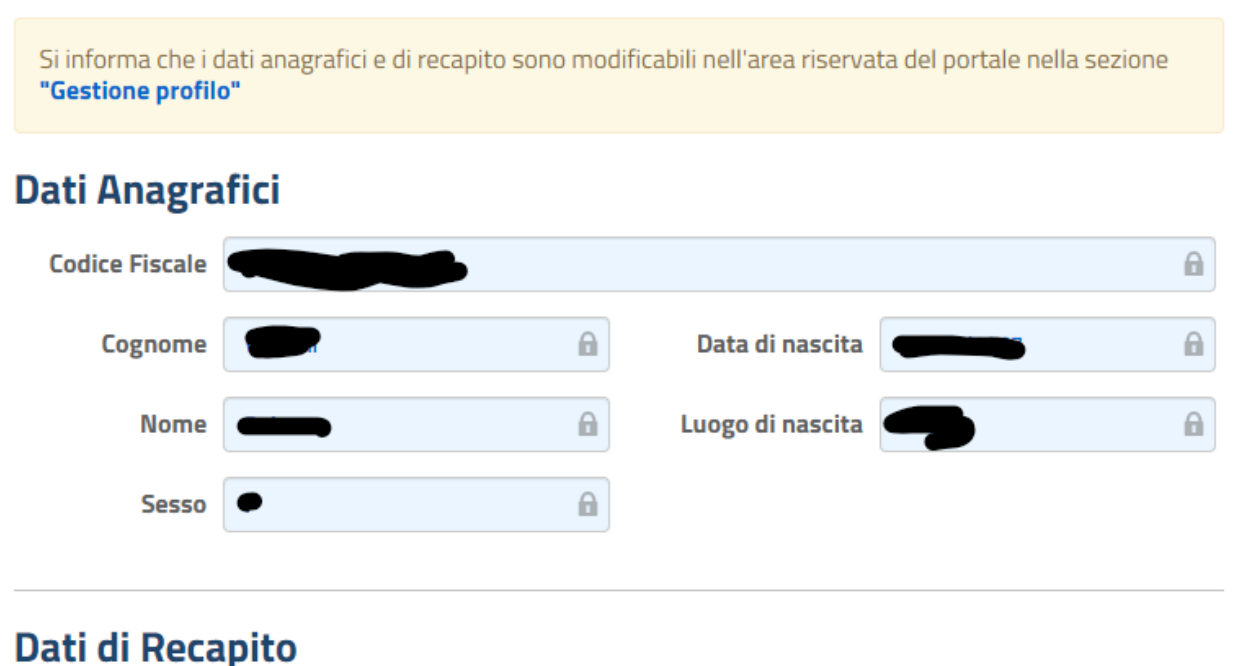

al quale ricevere le informazioni relative al concorso

# **CONTROLLA I TUOI DATI ED EVENTUALMENTE MODIFICALI**

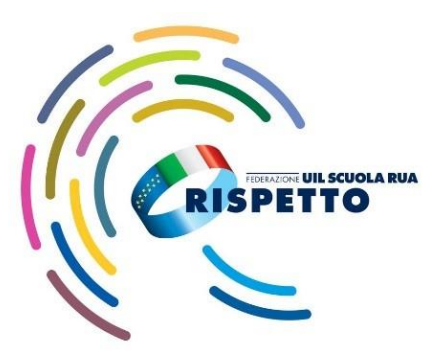

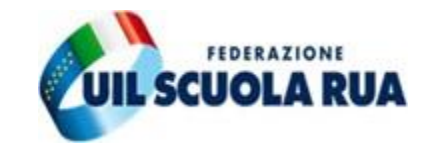

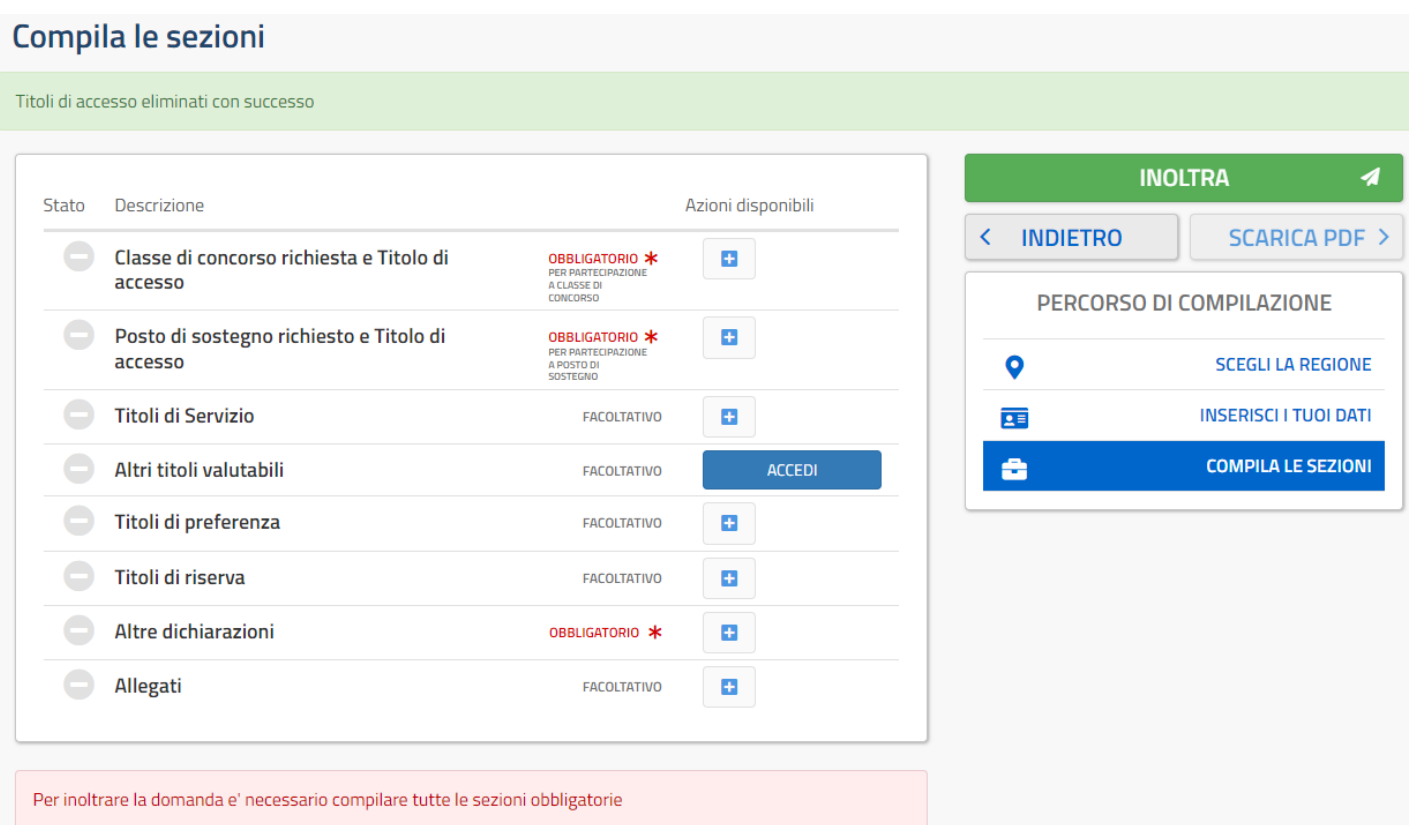

#### **COMPILA LE SEZIONI TENENDO CONTO DI QUELLE OBBLIGATORIE**

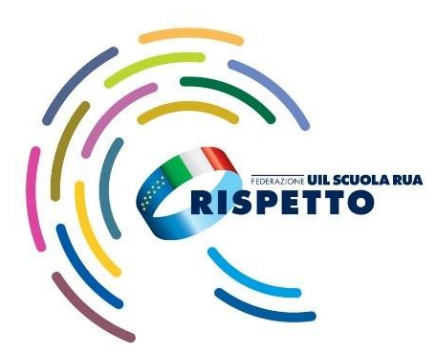

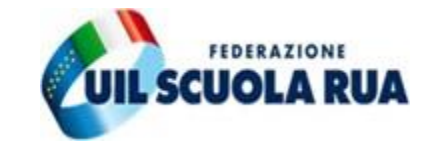

#### Classe di concorso e Titolo di accesso

L'art. 13 comma 9 del DM 205/2023 prevede una riserva di posti, pari al 30 per cento per ciascuna regione, classe di concorso e tipologia di posto, in favore di coloro che hanno svolto, entro il termine di presentazione delle istanze di partecipazione al concorso, un servizio presso le istituzioni scolastiche statali di almeno tre anni scolastici, anche non continuativi, nei dieci anni precedenti, valutati ai sensi dell'articolo 11, comma 14, della legge 3 maggio 1999, n. 124.

La riserva, di cui al periodo precedente, vale in un'unica regione e per le classi di concorso o tipologie di posto per le quali il candidato abbia maturato un servizio di almeno un anno scolastico.

#### Scegli la classe di concorso:

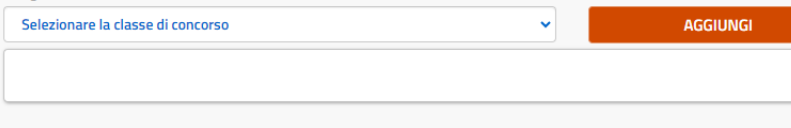

### **SELEZIONA LA CDC DI TUO INTERESSE SCEGLIENDO NELLA TENDINA CHE SI APRE**

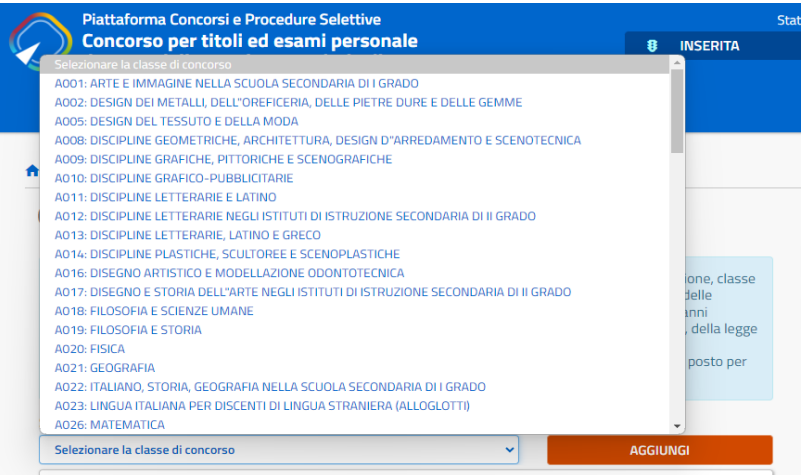

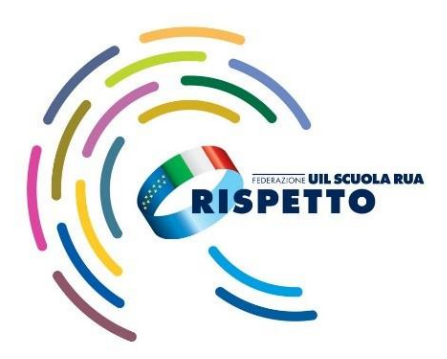

#### **PER LA SCUOLA DELL'INFANZIA E/O PRIMARIA SCEGLI L'INSEGNAMENTO**

# **LA PROCEDURA ISTANZE ONLINE**

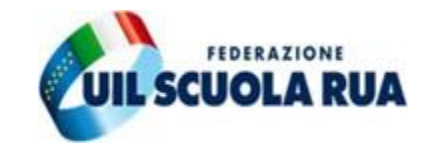

#### Insegnamento richiesto e Titolo di accesso

L'art. 13 comma 9 del DM 206/2023 prevede una riserva di posti, pari al 30 per cento per ciascuna regione, insegnamento e tipologia di posto, in favore di coloro che hanno svolto, entro il termine di presentazione delle istanze di partecipazione al concorso, un servizio presso le istituzioni scolastiche statali di almeno tre anni scolastici, anche non continuativi, nei dieci anni precedenti, valutati ai sensi dell'articolo 11, comma 14, della legge 3 maggio 1999, n. 124. La riserva, di cui al periodo precedente, vale in un'unica regione e per gli insegnamenti o tipologie di posto per i quali il candidato abbia maturato un servizio di almeno un anno scolastico.

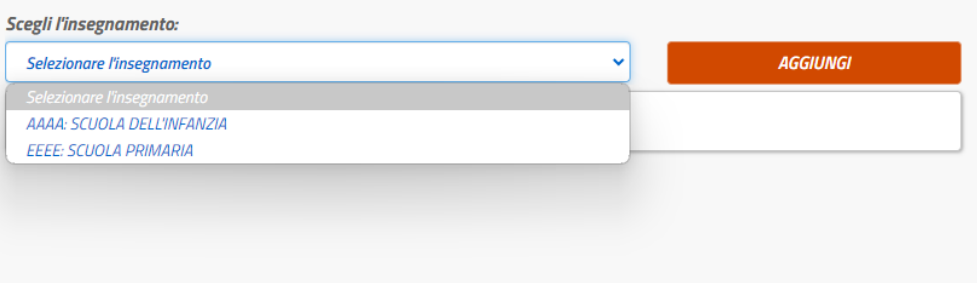

**PER LA SCUOLA SECONDARIA SCEGLI UNA DELLE 3 MODALITÀ DI ACCESSO:**

- **1. TITOLO DI STUDIO E 3 ANNI DI SERVIZIO (PER ITP SOLO DIPLOMA);**
- **2. ABILITAZIONE;**
- **3. TITOLO DI STUDIO E 24 CFU ENTRO IL 31/10/2022.**

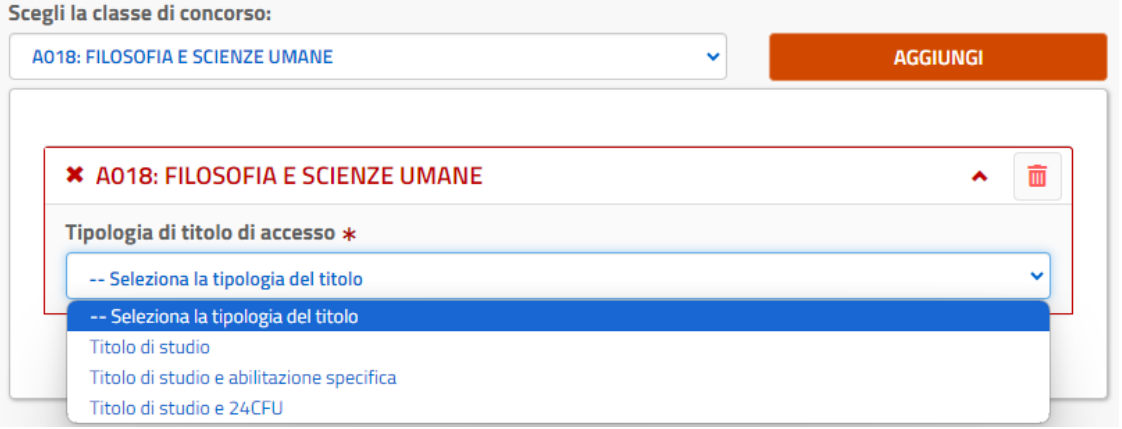

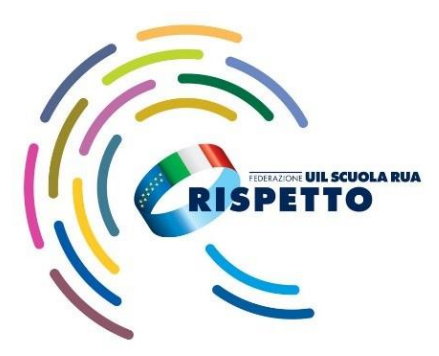

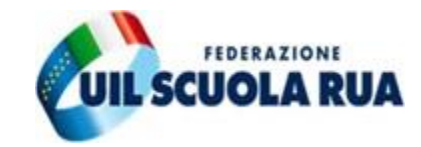

# SCUOLA DELL'INFANZIA E/O PRIMARIA

#### **COMPILA TUTTI I CAMPI RIFERITI** AL TITOLO DI ACCESSO

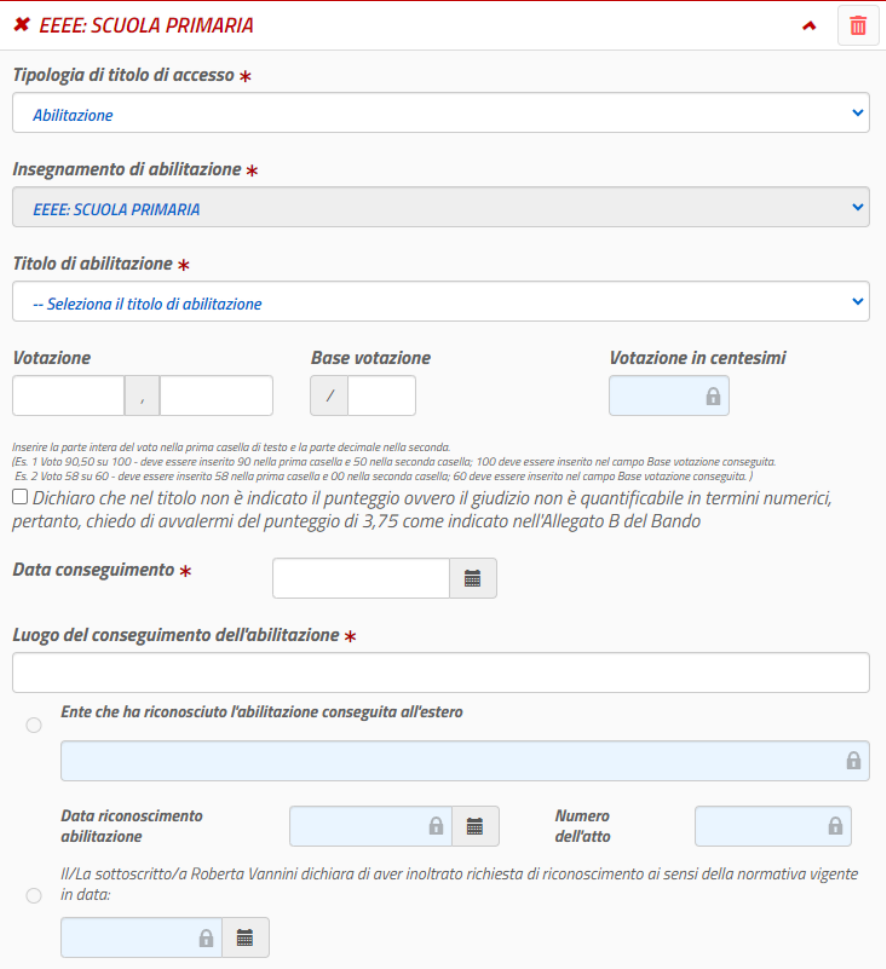

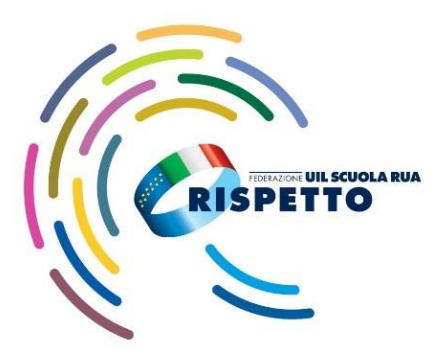

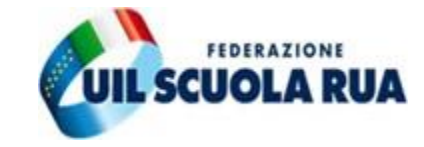

#### \* A018: FILOSOFIA E SCIENZE UMANE 而  $\hat{\phantom{a}}$ Tipologia di titolo di accesso \*  $\ddot{\phantom{1}}$ Titolo di studio e 24CFU □ Il titolo di studio indicato costituisce titolo di accesso alla classe di concorso richiesta, in quanto conseguito secondo le indicazioni presenti nel D.P.R. 19/2016 e successive modificazioni e integrazioni \* Tipo titolo di studio \* -- Seleziona il tipo di titolo di studio  $\checkmark$ Titolo di studio \* -- Seleziona il titolo di studio **Votazione Base votazione** Votazione in centesimi  $\mathbf{f}$  $\prime$ Inserire la parte intera del voto nella prima casella di testo e la parte decimale nella seconda (Es. 1 Voto 90,50 su 100 - deve essere inserito 90 nella prima casella e 50 nella seconda casella; 100 deve essere inserito nel campo Base votazione conseguita Es. 2 Voto 58 su 60 - deve essere inserito 58 nella prima casella e 00 nella seconda casella; 60 deve essere inserito nel campo Base votazione conseguita.) O Dichiaro che nel titolo non è indicato il punteggio ovvero il giudizio non è quantificabile in termini numerici, pertanto, chiedo di avvalermi del punteggio di 3,75 come indicato nell'Allegato B del Bando Data conseguimento \* 篇 gg/mm/aaaa Luogo di conseguimento \* -- Selezionare il luogo di conseguimento  $\checkmark$  $\Box$  Dichiaro di aver conseguito 24 crediti formativi universitari o accademici, acquisiti in forma curricolare, aggiuntiva o extra curricolare nelle discipline antropo-psico-pedagogiche e nelle metodologie e tecnologie didattiche, e di possedere almeno sei crediti in ciascuno di almeno tre dei seguenti quattro ambiti disciplinari: pedagogia, pedagogia speciale e didattica dell'inclusione; psicologia; antropologia; metodologie e tecnologie

didattiche. Dichiaro che i 24 CFU/CFA sono stati conseguiti entro il 31/10/2022

#### **SCUOLA SECONDARIA**

COMPILA TUTTI I CAMPI RIFERITI AL TITOLO DI ACCESSO, ALL'EVENTUALE ABILITAZIONE OPPURE AL POSSESSO **DEI 24 CFU/CFA OPPURE ALLE** - 3 ANNUALITÀ NELLE SCUOLE STATALI IN **BASE ALLA CONDIZIONE PREVISTE** 

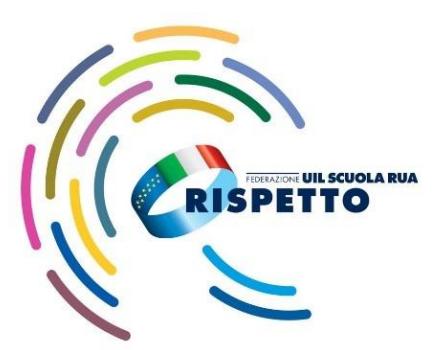

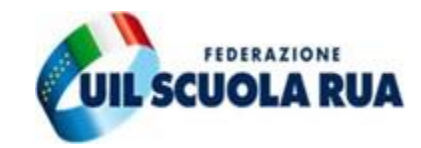

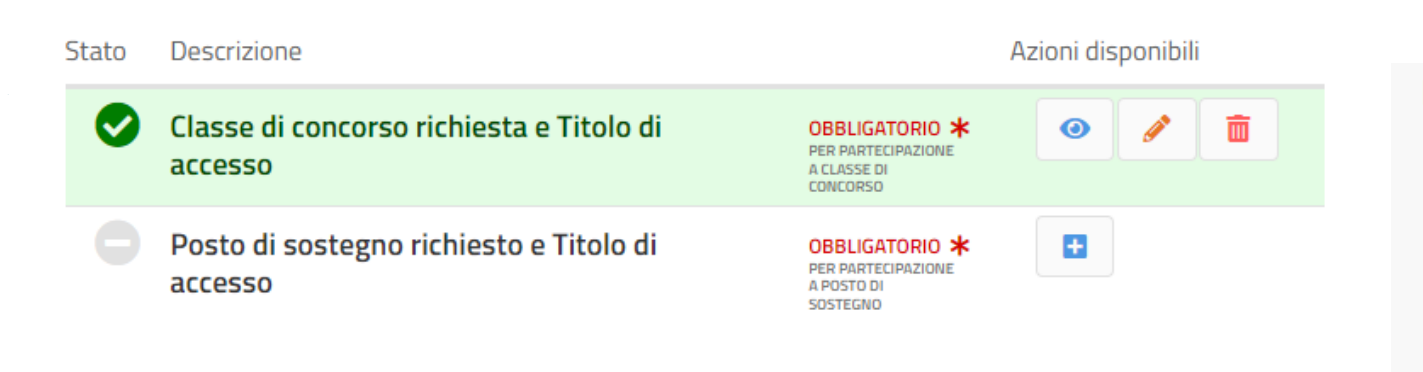

#### **SE POSSIEDI LA SPECIALIZZAZIONE E INTENDI PARTECIPARE ANCHE PER IL POSTO DI SOSTEGNO COMPILA IL CAMPO SPECIFICO E**

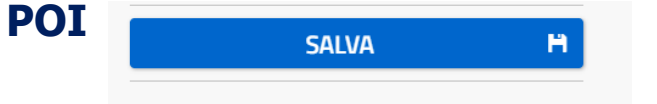

#### Posto di sostegno richiesto e Titolo di accesso

L'art. 13 comma 9 del DM 205/2023 prevede una riserva di posti, pari al 30 per cento per ciascuna regione, classe di concorso e tipologia di posto, in favore di coloro che hanno svolto, entro il termine di presentazione delle istanze di partecipazione al concorso, un servizio presso le istituzioni scolastiche statali di almeno tre anni scolastici, anche non continuativi, nei dieci anni precedenti, valutati ai sensi dell'articolo 11, comma 14, della legge 3 maggio 1999, n. 124.

La riserva, di cui al periodo precedente, vale in un'unica regione e per le classi di concorso o tipologie di posto per le quali il candidato abbia maturato un servizio di almeno un anno scolastico.

#### Scegli il tipo posto sostegno:

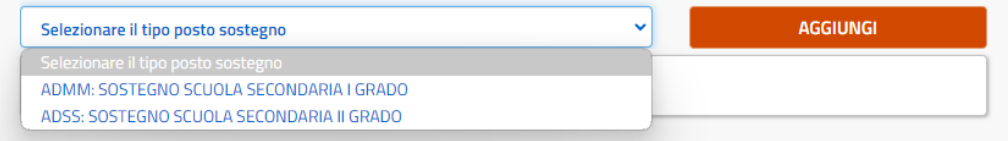

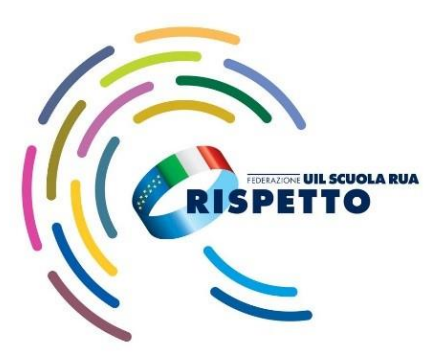

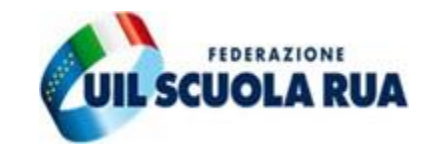

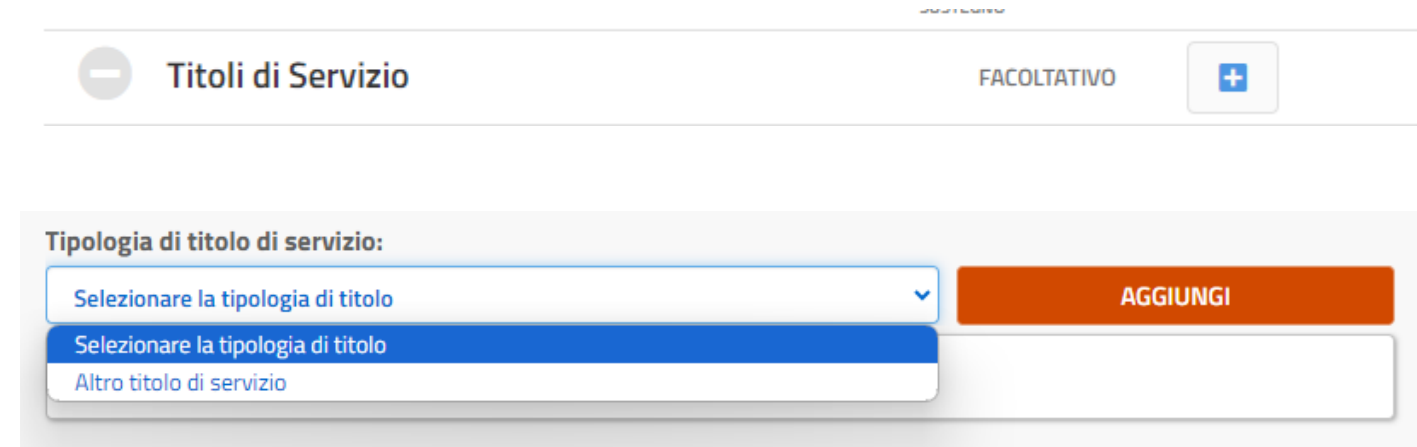

**INSERISCI I TITOLI DI SERVIZIO COMPILANDO TUTTI I CAMPI** RICORDA CHE PER CHI ACCEDE CON TITOLO DI STUDIO E 3 ANNUALITÀ, L'INSERIMENTO DEL SERVIZIO È OBBLIGATORIO, POI **SALVA** 

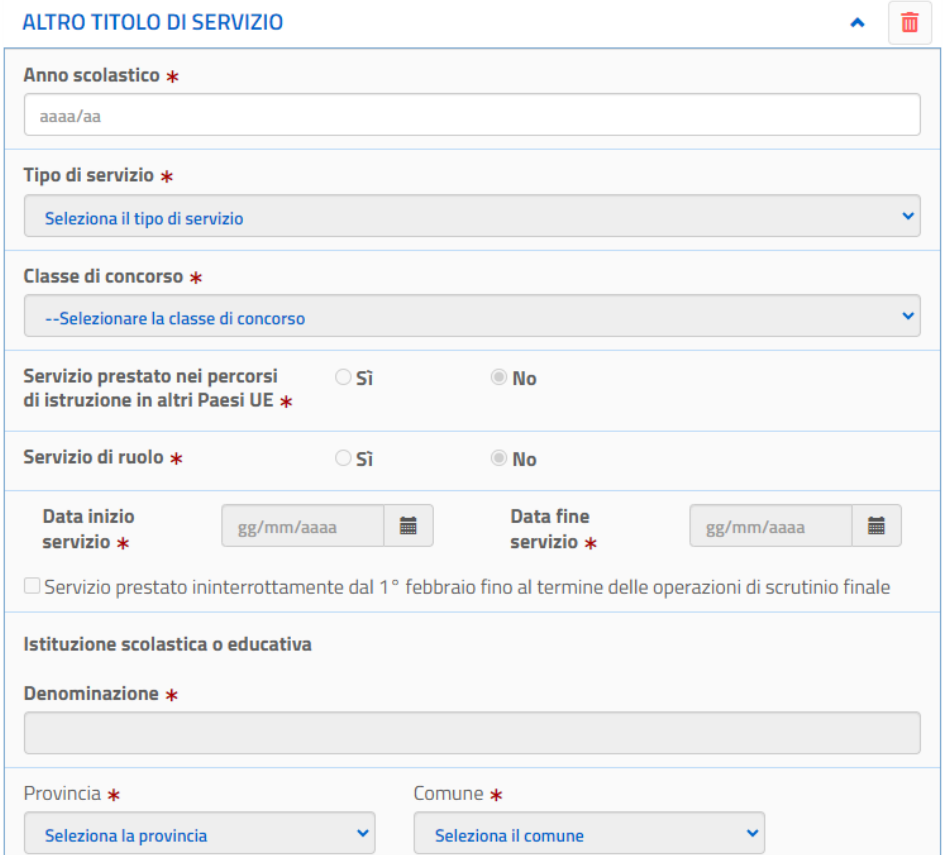

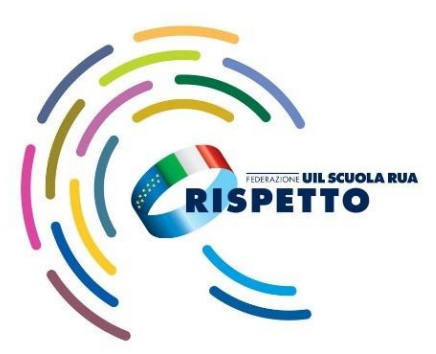

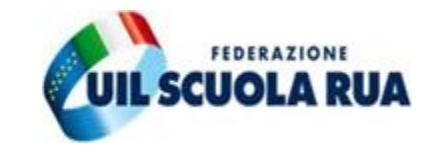

Altri titoli valutabili

**FACOLTATIVO** 

**ACCEDI** 

В.

de

#### **COMPILA LA SEZIONE DEDICATA AGLI ALTRI TITOLI VALUTABILI CHE FANNO RIFERIMENTO ALL'ALLEGATO B E POI SALVA**

**Esempio inserimento titolo in lingua**

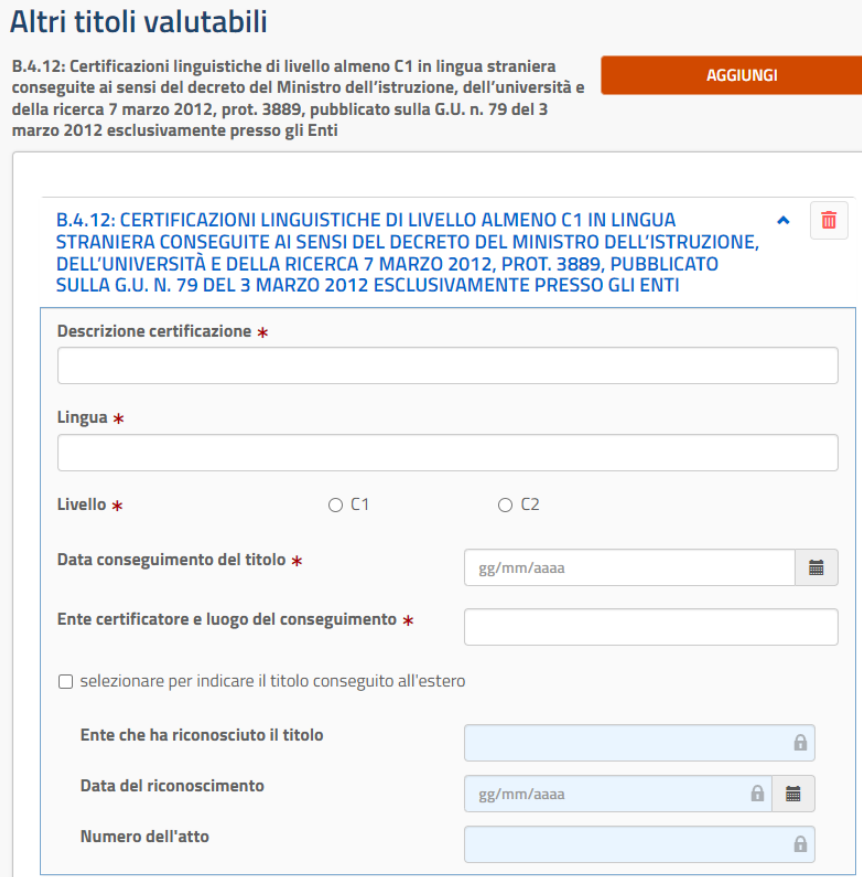

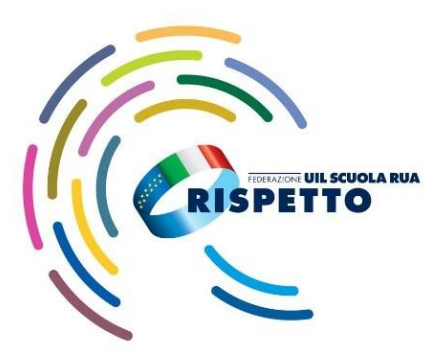

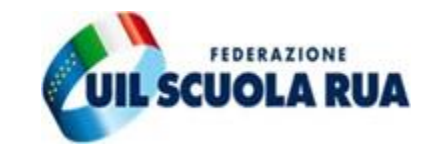

 $\blacktriangle$ 

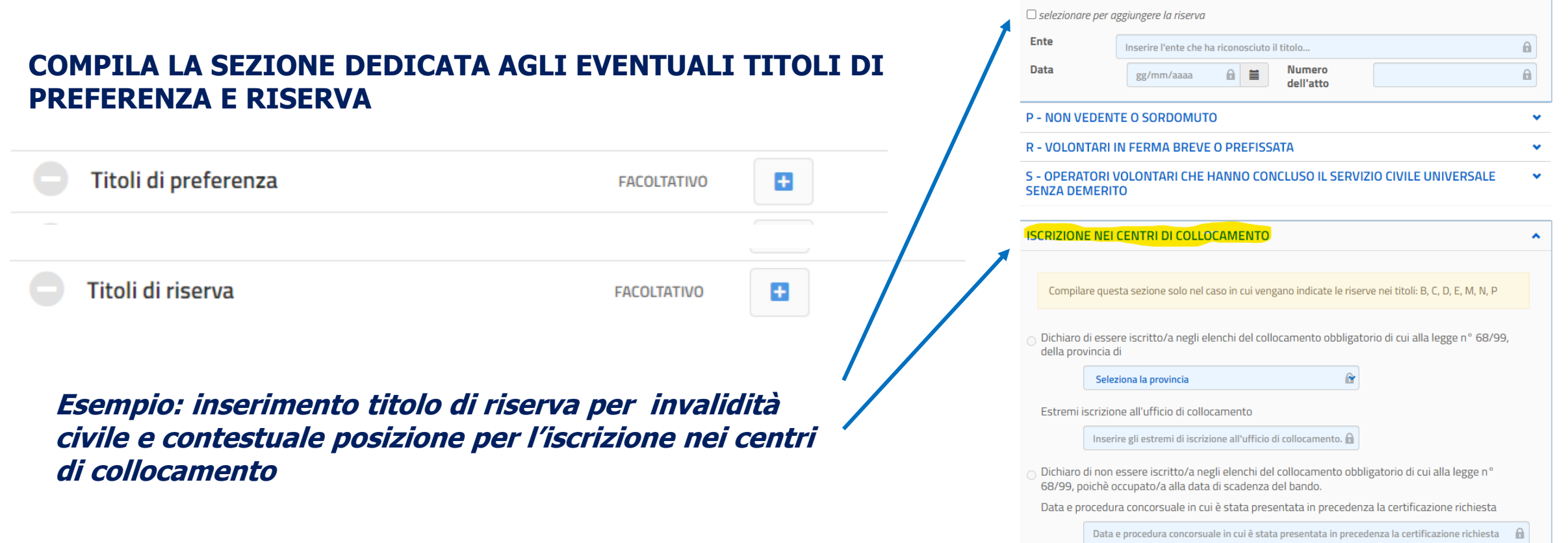

24-web/private/modelli/titoli\_riserva/index

N - INVALIDO CIVILE

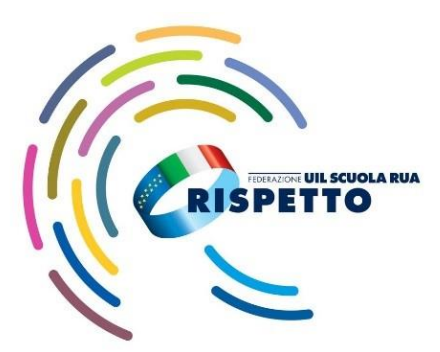

÷

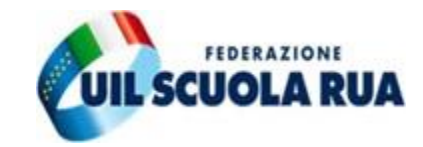

Altre dichiarazioni

OBBLIGATORIO \*

### **COMPILA LA SEZIONE OBBLIGATORIA DEDICATA ALLE DICHIARAZIONI DI RITO**

#### **ATTENZIONE SEZIONE DEDICATA AI CANDIDATI CHE NECESSITANO DI AUSILI E/O TEMPI AGGIUNTIVI**

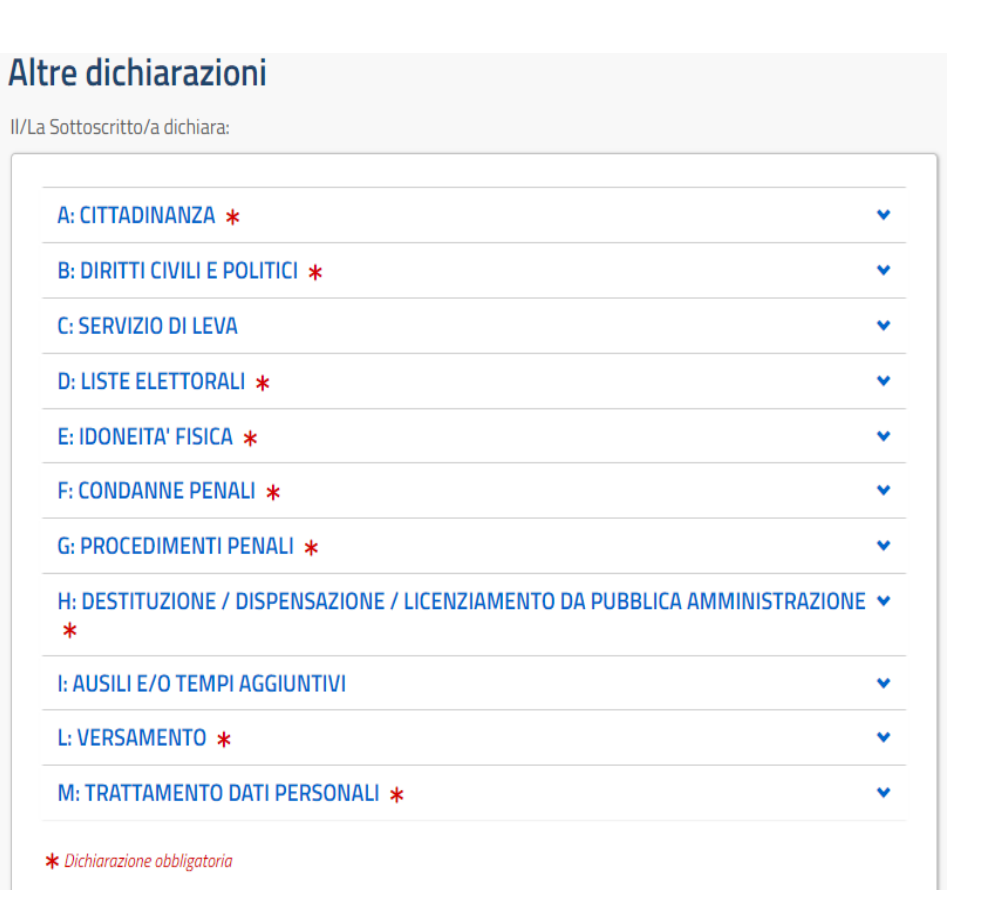

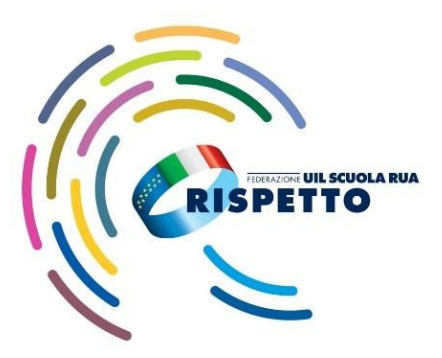

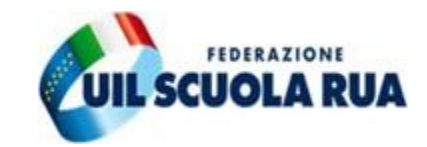

#### **ATTENZIONE**

**una volta completati tutti i passaggi il sistema produce un link attraverso il quale effettuare il pagamento con pago in rete**

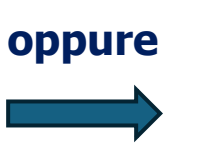

#### **il documento si può anche scaricare per pagare presso le ricevitorie, i tabaccai e le banche aderenti tramite ATM, sportelli, APP su smartphone e tablet o presso altri prestatori che offrono il servizio a pagamento.**

#### Riepilogo dati

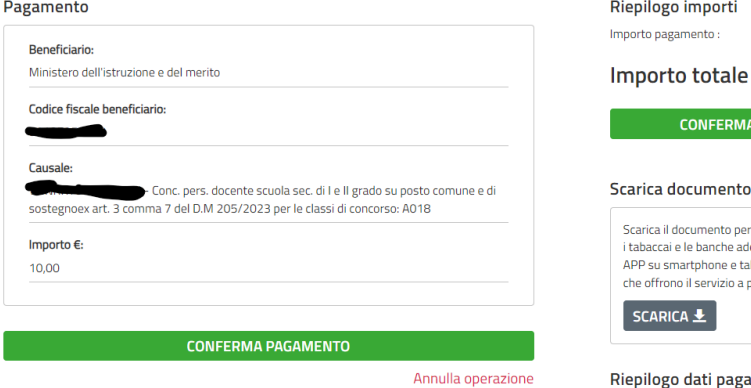

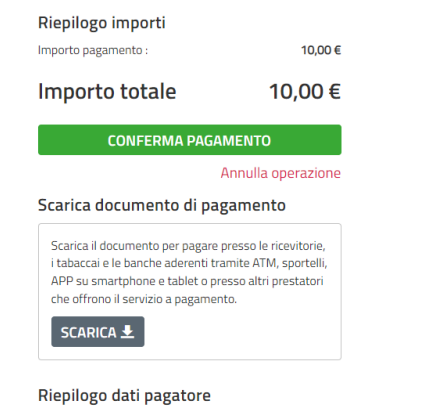

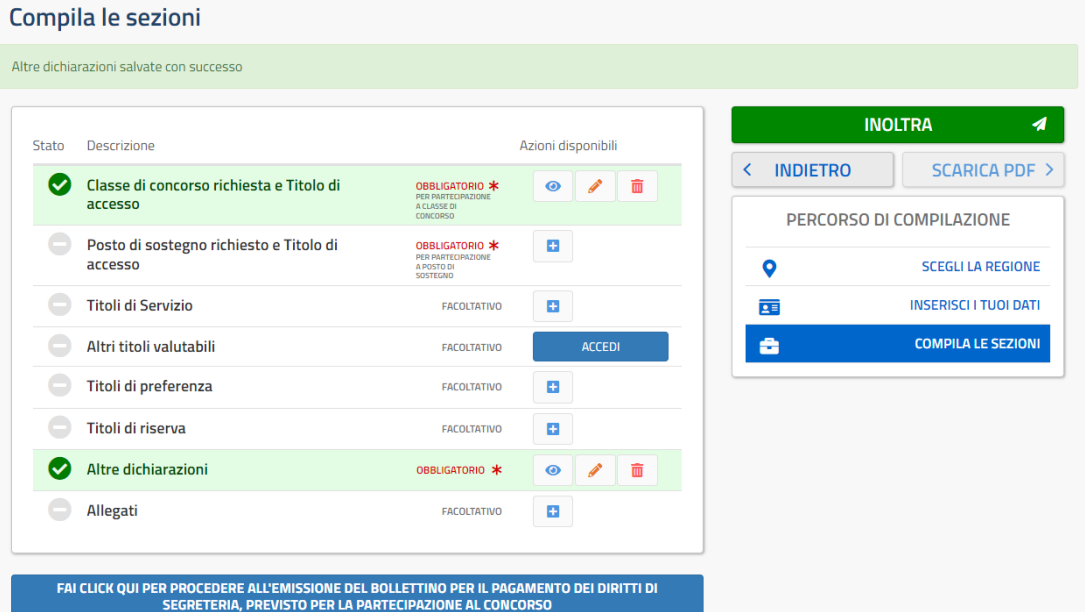

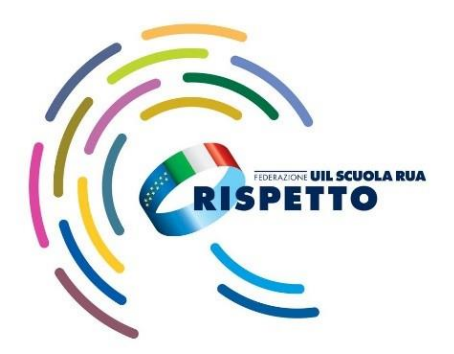

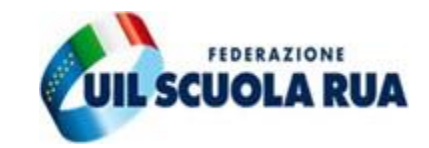

#### **UNA VOLTA EFFETTUATO IL PAGAMENTO ALLEGA IL PDF O LO ZIP DEL VERSAMENTO EFFETTUATO NELLA SEZIONE DEDICATA CHE TROVI IN ALTRE DICHIARAZIONI**

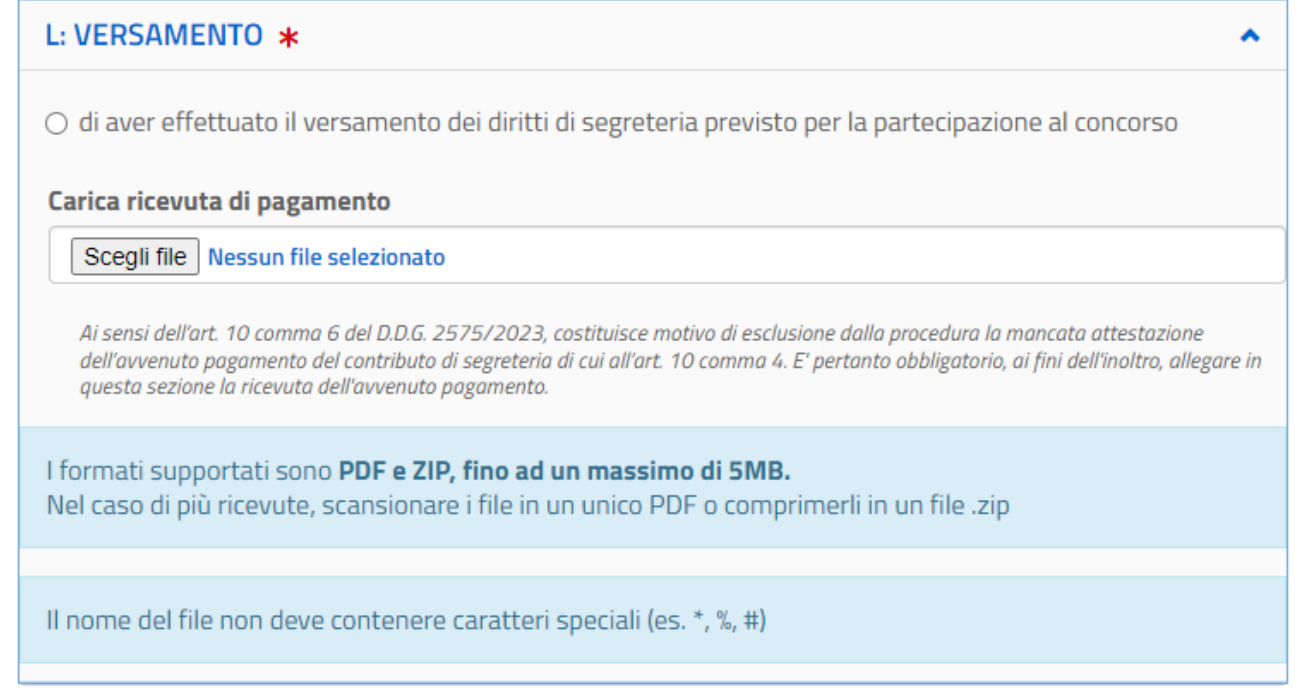

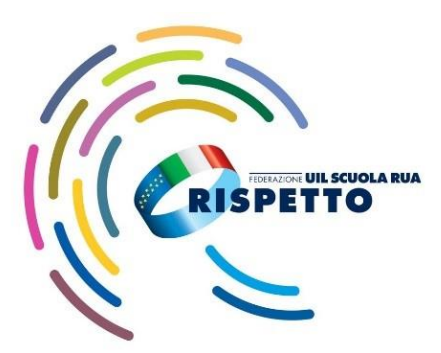

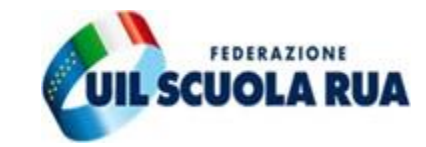

 $\boldsymbol{\mathsf{x}}$ 

#### **PROCEDI ALL'INOLTRO E NON DIMENTICARTI DI SCARICARE IL PDF**

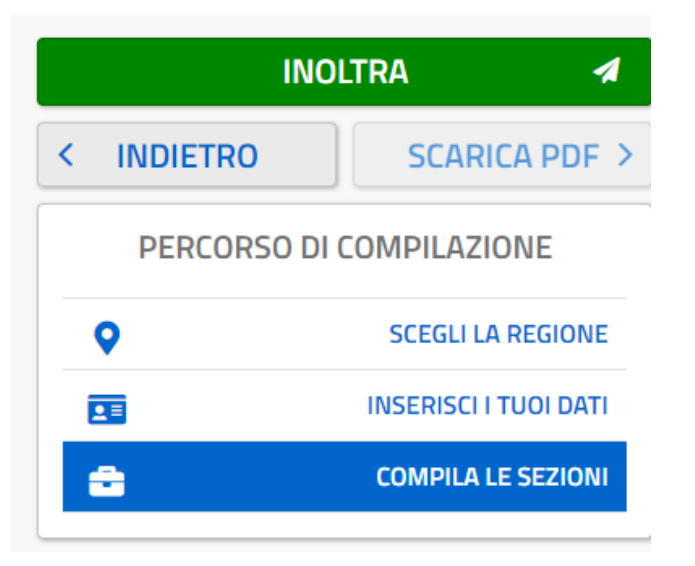

#### Conferma Inoltro Domanda

Sono consapevole di rilasciare le dichiarazioni presenti nella domanda sotto la mia responsabilità ai sensi degli articoli 46 e 47 del D.P.R. 28.12.2000, n. 445, e di essere consapevole delle conseguenze penali derivanti da dichiarazioni mendaci e che formare atti falsi, farne uso nei casi previsti dal richiamato DPR o esibire un atto contenente dati non più rispondenti a verità sono puniti ai sensi del codice penale e delle leggi speciali in materia.

**ANNULLA** 

**INOLTRA** 

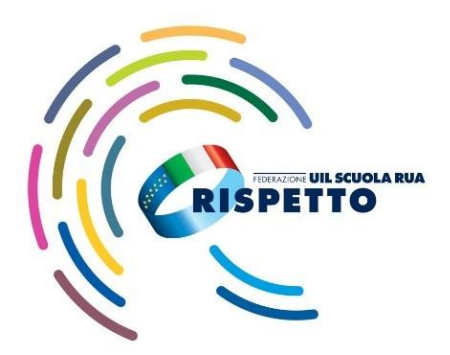

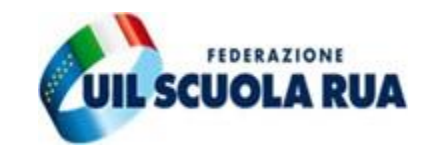

#### **FINO ALLA DATA DI SCADENZA DI PRESENTAZIONE DELLA DOMANDA (9 GENNAIO 2024) POTRAI SEMPRE ANNULLARE L'INOLTRO CLICCANDO SU**

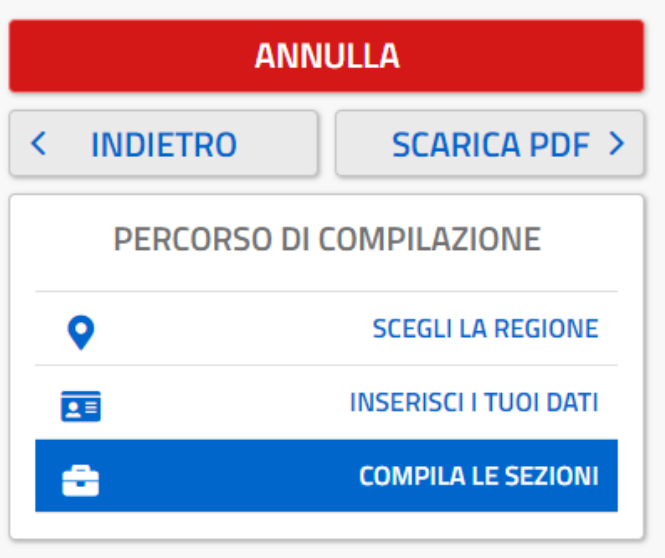

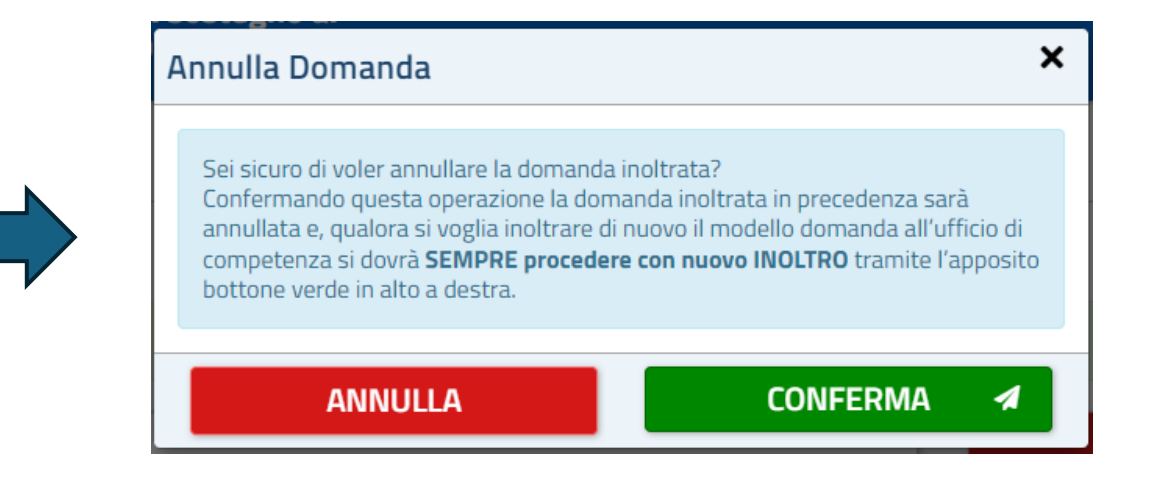